## **QGIS Application - Bug report #85 remove layer does not work for legend layer files**

*2006-04-19 10:12 AM - Marco Hugentobler*

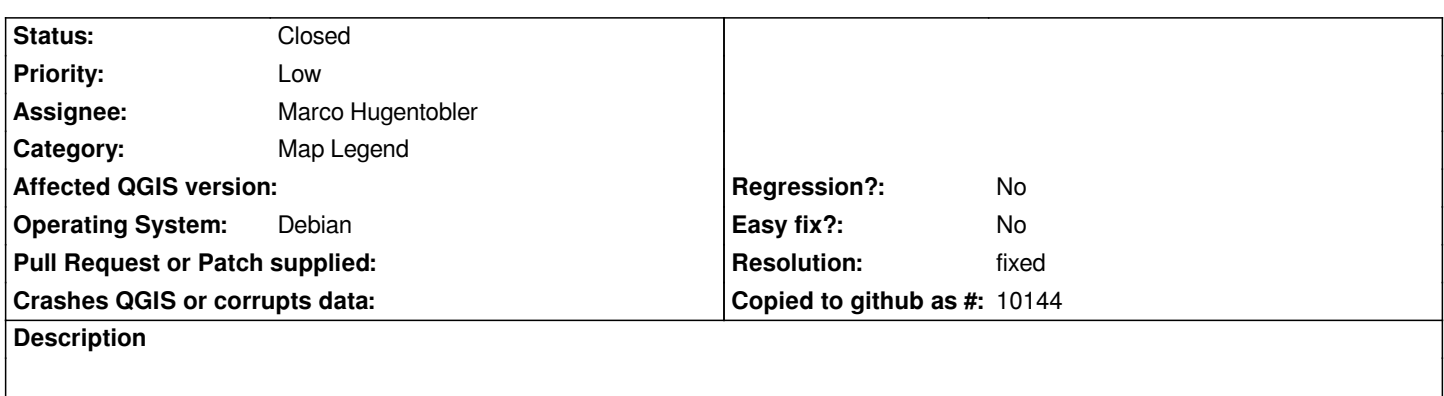

*When using the right click menu on a legend layer file, the entry to remove the layer file does not work.*

## **History**

## **#1 - 2006-05-11 06:38 AM - Marco Hugentobler**

- *Resolution set to fixed*
- *Status changed from Open to Closed*

*fixed in commit:6578d2cf (SVN r5441)*

## **#2 - 2009-08-22 12:46 AM - Anonymous**

*Milestone Version 0.8 deleted*